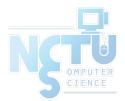

1

# **GUID** Partition Table

#### jnlin(2019-2020, CC BY-SA) ? (1996-2018)

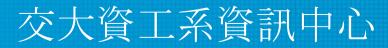

Computer Center of Department of Computer Science, NCTU

### Topics

- Unified Extensible Firmware Interface (UEFI)
- Master Boot Record (MBR)
- GUID Partition Table (GPT)

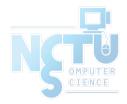

### **Unified Extensible Firmware Interface**

- Legacy BIOS limitations
  - 16-bit processor mode
  - 1 MB addressable space
- Advantages
  - 32-bit/64-bit processor mode
  - Ability to boot from larger disk with a GPT
  - Flexible pre-OS environment, including network capability
  - Modular design
- Compatibility Support Module (CSM)
  - BIOS-MBR
  - BIOS-GPT

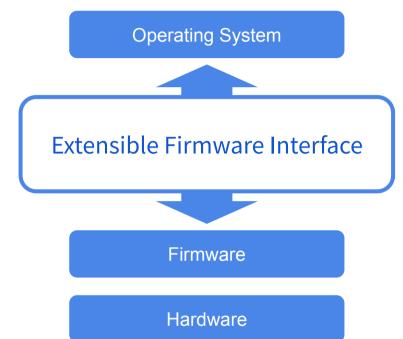

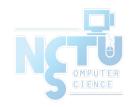

### Master Boot Record (1/2)

• The Master Boot Record (MBR) is the first 512 bytes of a storage device

| Offset | Length    | Contents                            |
|--------|-----------|-------------------------------------|
| 0      | 446 bytes | Boot code area                      |
| 446    | 64 bytes  | Partition tables, each has 16 bytes |
| 510    | 2 bytes   | Boot signature (0x55AA)             |
| 128    |           | Total                               |

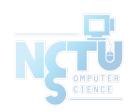

### Master Boot Record (2/2)

- Drawbacks
  - $\circ$  (4 primary partitions) or (3 primary + 1 extended partitions)
    - Arbitrary number of logical partitions within the extended partition
  - The logical partition meta-data is stored in a linked-list structure
  - $\circ$  One byte partition type codes which leads to many collisions
  - Maximum addressable size is 2 TiB, i.e. any space beyond 2 TiB cannot be defined as a partition
    - MBR stores partition sector information using 32-bit LBA values
    - 512 bytes per sector
    - 232 \* 512 bytes = 2 TiB

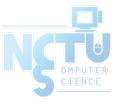

### **Booting Process**

- 1. System initialization with firmware called BIOS
- 2. The BIOS looks for the bootloader on the MBR, then executes it
- 3. Bootloader reads the partition table
  - Conventional Windows/DOS MBR bootloader search for one active and primary partition
  - GRUB safely ignores this
- 4. Loading operating system

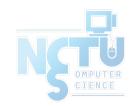

### GUID Partition Table (1/9)

- GUID stands for Globally Unique Identifier
  - Ex: 3F2504E0-4F89-41D3-9A0C-0305E82C3301
- Part of the UEFI specification
- Solves some legacy problems with MBR but also may have compatibility issues
- Can be used also on BIOS system via a protective MBR

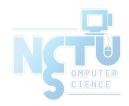

## GUID Partition Table (2/9)

- Advantages
  - Filesystem-independent
  - $\circ~$  No partition type collision because of GUIDs
  - o 8 ZiB
    - GPT uses 64-bit LBA
    - 512 bytes per sector
    - $2^{64} * 512$  bytes = 8 ZiB
  - $\circ~$  Backup header and partition table at the end of the disk
  - $\circ$  CRC32 checksums for header and partition table

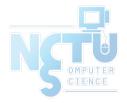

LBA: Logical Block Address

#### GUID Partition Table (3/9)

- GPT Scheme
  - LBA 0: Legacy MBR
  - LBA 1: GPT header
  - LBA 2~33: Partition entries
    - Up to 128 partitions
  - LBA 34~: Partitions
  - LBA -34~-1: Secondary GPT data

#### **GUID Partition Table Scheme**

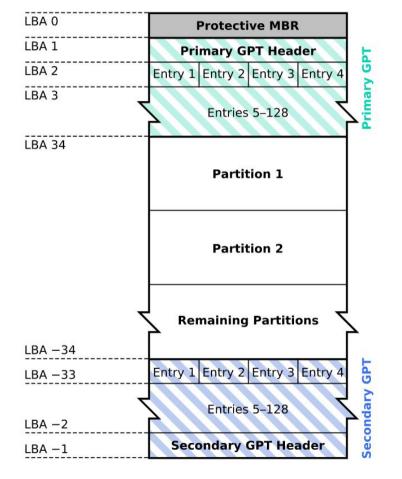

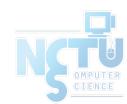

Kbolino is the original author of this work. It is based heavily upon an image created by Scorpiuss.

### GUID Partition Table (4/9)

- Legacy MBR (LBA 0)
  - $\circ~$  A single partition type of 0xEE
  - For OSes cannot read GPT disks: Unknown type, no empty space
  - For GPT-aware OSes: check the protective MBR

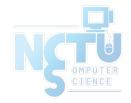

### GUID Partition Table (5/9)

#### • GPT header (LBA 1)

| Offset | Length   | Contents                                                                                       |
|--------|----------|------------------------------------------------------------------------------------------------|
| 0      | 8 bytes  | Signature ("EFI PART", 45 46 49 20 50 41 52 54)                                                |
| 8      | 4 bytes  | Revision (For GPT version 1.0 (through at least UEFI version 2.3.1), the value is 00 00 01 00) |
| 12     | 4 bytes  | Header size in little endian (in bytes, usually 5C 00 00 00 meaning 92 bytes)                  |
| 16     | 4 bytes  | CRC32 of header (0 to header size), with this field zeroed during calculation                  |
| 20     | 4 bytes  | Reserved; must be zero                                                                         |
| 24     | 8 bytes  | Current LBA (location of this header copy)                                                     |
| 32     | 8 bytes  | Backup LBA (location of the other header copy)                                                 |
| 40     | 8 bytes  | First usable LBA for partitions (primary partition table last LBA + 1)                         |
| 48     | 8 bytes  | Last usable LBA (secondary partition table first LBA - 1)                                      |
| 56     | 16 bytes | Disk GUID (also referred as UUID on UNIXes)                                                    |
| 72     | 8 bytes  | Partition entries starting LBA (always 2 in primary copy)                                      |
| 80     | 4 bytes  | Number of partition entries                                                                    |
| 84     | 4 bytes  | Size of a partition entry (usually 128)                                                        |
| 88     | 4 bytes  | CRC32 of partition array                                                                       |
| 92     | *        | Reserved; must be zeroes for the rest of the block (420 bytes for a 512-byte LBA)              |

11

#### GUID Partition Table (6/9)

#### • GPT header (LBA 1)

| # dd if=/dev/ada0 bs=512 count=1 skip=1   hd                       |  |  |  |  |  |  |  |  |  |  |  |  |  |
|--------------------------------------------------------------------|--|--|--|--|--|--|--|--|--|--|--|--|--|
| 1+0 records in                                                     |  |  |  |  |  |  |  |  |  |  |  |  |  |
| 1+0 records out                                                    |  |  |  |  |  |  |  |  |  |  |  |  |  |
| 512 bytes transferred in 0.004644 secs (110259 bytes/sec)          |  |  |  |  |  |  |  |  |  |  |  |  |  |
| 00000000 45 46 49 20 50 41 52 54 00 00 01 00 5c 00 00 00 EFI PART\ |  |  |  |  |  |  |  |  |  |  |  |  |  |
| 00000010 b4 89 4d 11 00 00 00 00 01 00 00 00 00 00 00 00           |  |  |  |  |  |  |  |  |  |  |  |  |  |
| 00000020 ff ff ff 01 00 00 00 00 28 00 00 00 00 00 00 00           |  |  |  |  |  |  |  |  |  |  |  |  |  |
| 00000030 d7 ff ff 01 00 00 00 00 fa 2e 89 f8 d5 c6 ea 11           |  |  |  |  |  |  |  |  |  |  |  |  |  |
| 00000040 ad c5 08 00 27 9c b4 87 02 00 00 00 00 00 00 00  '        |  |  |  |  |  |  |  |  |  |  |  |  |  |
| 00000050 80 00 00 00 80 00 00 00 0f 3e 88 1f 00 00 00 00  >        |  |  |  |  |  |  |  |  |  |  |  |  |  |
| 00000060 00 00 00 00 00 00 00 00 00 00 0                           |  |  |  |  |  |  |  |  |  |  |  |  |  |
| *                                                                  |  |  |  |  |  |  |  |  |  |  |  |  |  |
| 0000200                                                            |  |  |  |  |  |  |  |  |  |  |  |  |  |
|                                                                    |  |  |  |  |  |  |  |  |  |  |  |  |  |

### GUID Partition Table (7/9)

#### • Partition entries (LBA 2)

| Offset | Length    | Contents                                        |  |  |  |  |  |  |  |  |
|--------|-----------|-------------------------------------------------|--|--|--|--|--|--|--|--|
| 0      | 16 bytes  | Partition type GUID                             |  |  |  |  |  |  |  |  |
| 16     | 16 bytes  | Unique partition GUID                           |  |  |  |  |  |  |  |  |
| 32     | 8 bytes   | First LBA (little-endian)                       |  |  |  |  |  |  |  |  |
| 40     | 8 bytes   | Last LBA (inclusive, usually odd)               |  |  |  |  |  |  |  |  |
| 48     | 8 bytes   | Attribute flags (e.g. bit 60 denotes read-only) |  |  |  |  |  |  |  |  |
| 56     | 72 bytes  | Partition name (36 UTF-16LE code units)         |  |  |  |  |  |  |  |  |
|        | 128 bytes | Total                                           |  |  |  |  |  |  |  |  |

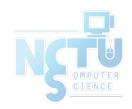

#### GUID Partition Table (8/9)

#### • Partition type GUID

| freebsd-boot  | 83BD6B9D-7F41-11DC-BE0B-001560B84F0F |
|---------------|--------------------------------------|
| freebsd       | 516E7CB4-6ECF-11D6-8FF8-00022D09712B |
| freebsd-swap  | 516E7CB5-6ECF-11D6-8FF8-00022D09712B |
| freebsd-ufs   | 516E7CB6-6ECF-11D6-8FF8-00022D09712B |
| freebsd-vinum | 516E7CB8-6ECF-11D6-8FF8-00022D09712B |
| freebsd-zfs   | 516E7CBA-6ECF-11D6-8FF8-00022D09712B |

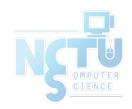

#### GUID Partition Table (9/9)

#### • Partition entries (LBA 2)

# dd if=/dev/ada0 bs=512 count=1 skip=2 | hd

1+0 records in 1+0 records out

| 00000090       f8 60 8f f8 d5 c6 ea 11       ad c5 08 00 27 9c b4 87        .`                                                                                                    | 512 bytes | tr | ans | fer | red | in | 0.0 | 0004 | 425 | secs | 5 () | 120 | 574 | 7 by | yte | s/se       | ec) |          |             |
|----------------------------------------------------------------------------------------------------|-----------|----|-----|-----|-----|----|-----|------|-----|------|------|-----|-----|------|-----|------------|-----|----------|-------------|
| 00000010       d1 0e 8a f8 d5 c6 ea 11       ad c5 08 00 27 9c b4 87                                                                                                    | 00000000  | 9d | 6b  | bd  | 83  | 41 | 7f  | dc   | 11  | be   | 0b   | 00  | 15  | 60   | b8  | 4f         | 0f  | .kA`.O.  | freehsd_ho  |
| 00000030       00       00       00       00       00       00       00       00       00       00       00       00       00       00       00       00       00       00       00       00       00       00       00       00       00       00       00       00       00       00       00       00       00       00       00       00       00       00       00       00       00       00       00       00       00       00       00       00       00       00       00       00       00       00       00       00       00       00       00       00       00       00       00       00       00       00       00       00       00       00       00       00       00       00       00       00       00       00       00       00       00       00       00       00       00       00       00       00       00       00       00       00       00       00       00       00       00       00       00       00       00       00       00       00       00       00       00       0       00       00       00                                                                                                    | 00000010  | d1 | 0e  | 8a  | f8  | d5 | с6  | ea   | 11  | ad   | c5   | 08  | 00  | 27   | 9с  | <b>b</b> 4 | 87  |          |             |
| 00000040       6f 00 6f 00 74 00 30 00       00 00 00 00 00 00 00 00       00 00 00 00 00       00 00 00       00 00 00       00 00 00       00 00 00       00 00       00 00       00 00       00 00       00 00       00 00       00 00       00 00       00 00       00 00       00 00       00 00       00 00       00 00       00 00       00 00       00 00       00 00       00 00       00 00       00 00       00 00       00 00       00 00       00 00       00 00       00 00       00 00       00 00       00 00       00 00       00 00       00 00       00 00       00 00       00 00       00 00       00 00       00 00       00 00       00 00       00 00       00 00       00 00       00 00       00 00       00 00       00 00       00 00       00 00       00 00       00 00       00 00       00 00       00 00       00 00       00 00       00       00       00       00       00       00       00       00       00       00       00       00       00       00       00       00       00       00       00       00       00       00       00       00       00       00       00       00       00       00       00       00       00                                                                                                          | 00000020  | 28 | 00  | 00  | 00  | 00 | 00  | 00   | 00  | 27   | 04   | 00  | 00  | 00   | 00  | 00         | 00  | (        |             |
| 000000050       00       00       00       00       00       00       00       00       00       00       00       00       00       00       00       00       00       00       00       00       00       00       00       00       00       00       00       00       00       00       00       00       00       00       00       00       00       00       00       00       00       00       00       00       00       00       00       00       00       00       00       00       00       00       00       00       00       00       00       00       00       00       00       00       00       00       00       00       00       00       00       00       00       00       00       00       00       00       00       00       00       00       00       00       00       00       00       00       00       00       00       00       00       00       00       00       00       00       00       00       00       00       00       00       00       00       00       00       00       00       00                                                                                                    | 00000030  | 00 | 00  | 00  | 00  | 00 | 00  | 00   | 00  | 67   | 00   | 70  | 00  | 74   | 00  | 62         | 00  | g.p.t.b. |             |
| <pre>* 00000080 b5 7c 6e 51 cf 6e d6 11 8f f8 00 02 2d 09 71 2b  . nQ.nq+  00000090 f8 60 8f f8 d5 c6 ea 11 ad c5 08 00 27 9c b4 87  .`'  000000a0 28 04 00 00 00 00 00 02 7 04 40 00 00 00 00 00  (</pre>                                                                                                    | 00000040  | 6f | 00  | 6f  | 00  | 74 | 00  | 30   | 00  | 00   | 00   | 00  | 00  | 00   | 00  | 00         | 00  | o.o.t.0  |             |
| 00000080       b5       7c       6e       51       cf       6e       d6       11       8f       f8       00       02       2d       09       71       2b        . nQ.n                                                                                                    | 00000050  | 00 | 00  | 00  | 00  | 00 | 00  | 00   | 00  | 00   | 00   | 00  | 00  | 00   | 00  | 00         | 00  |          |             |
| 00000090       f8 60 8f f8 d5 c6 ea 11       ad c5 08 00 27 9c b4 87        .`                                                                                                    | *         |    |     |     |     |    |     |      |     |      |      |     |     |      |     |            |     |          |             |
| 00000090       f8 60 8f f8 d5 c6 ea 11       ad c5 08 00 27 9c b4 87       .`'                                                                                                    | 00000080  | b5 | 7c  | 6e  | 51  | cf | 6e  | d6   | 11  | 8f   | f8   | 00  | 02  | 2d   | 09  | 71         | 2b  | . nQ.nq+ | freebsd-sw  |
| 000000b0       00       00       00       00       00       00       00       00       00       00       00       00       00       00       00       00       00       00       00       00       00       00       00       00       00       00       00       00       00       00       00       00       00       00       00       00       00       00       00       00       00       00       00       00       00       00       00       00       00       00       00       00       00       00       00       00       00       00       00       00       00       00       00       00       00       00       00       00       00       00       00       00       00       00       00       00       00       00       00       00       00       00       00       00       00       00       00       00       00       00       00       00       00       00       00       00       00       00       00       00       0       00       0       0       0       0       0       0       0       0       0       0 </td <td>00000090</td> <td>f8</td> <td>60</td> <td>8f</td> <td>f8</td> <td>d5</td> <td>c6</td> <td>ea</td> <td>11</td> <td>ad</td> <td>c5</td> <td>08</td> <td>00</td> <td>27</td> <td>9c</td> <td>b4</td> <td>87</td> <td> .` </td> <td></td> | 00000090  | f8 | 60  | 8f  | f8  | d5 | c6  | ea   | 11  | ad   | c5   | 08  | 00  | 27   | 9c  | b4         | 87  | .`       |             |
| 000000c0 30 00 00 00 00 00 00 00 00 00 00 00 00                                                                                                    | 000000a0  | 28 | 04  | 00  | 00  | 00 | 00  | 00   | 00  | 27   | 04   | 40  | 00  | 00   | 00  | 00         | 00  | (        |             |
| 000000d0       00       00       00       00       00       00       00       00       00       00       00       00       00       00       00       00       00       00       00       00       00       00       00       00       00       00       00       00       00       00       00       00       00       00       00       00       00       00       00       00       00       00       00       00       00       00       00       00       00       00       00       00       00       00       00       00       00       00       00       00       00       00       00       00       00       00       00       00       00       00       00       00       00       00       00       00       00       00       00       00       00       00       00       00       00       00       00       00       00       00       00       00       00       00       00       00       00       00       00       00       00       00       00       00       00       00       00       00       00       00       00                                                                                                    | 00000060  | 00 | 00  | 00  | 00  | 00 | 00  | 00   | 00  | 73   | 00   | 77  | 00  | 61   | 00  | 70         | 00  | s.w.a.p. |             |
| *<br>00000100 ba 7c 6e 51 cf 6e d6 11 8f f8 00 02 2d 09 71 2b  . nQ.nq+  00000110 ca 38 94 f8 d5 c6 ea 11 ad c5 08 00 27 9c b4 87  .8                                                                                                    | 000000000 | 30 | 00  | 00  | 00  | 00 | 00  | 00   | 00  | 00   | 00   | 00  | 00  | 00   | 00  | 00         | 00  | 0        |             |
| 00000100       ba 7c 6e 51 cf 6e d6 11       8f f8 00 02 2d 09 71 2b        . nQ.nq+          00000110       ca 38 94 f8 d5 c6 ea 11       ad c5 08 00 27 9c b4 87        .8                                                                                                    | 000000d0  | 00 | 00  | 00  | 00  | 00 | 00  | 00   | 00  | 00   | 00   | 00  | 00  | 00   | 00  | 00         | 00  |          |             |
| 00000110       ca 38 94 f8 d5 c6 ea 11       ad c5 08 00 27 9c b4 87        .8                                                                                                    | *         |    |     |     |     |    |     |      |     |      |      |     |     |      |     |            |     |          |             |
| 00000110       ca 38 94 f8 d5 c6 ea 11       ad c5 08 00 27 9c b4 87        .8                                                                                                    | 00000100  | ba | 7c  | 6e  | 51  | cf | 6e  | d6   | 11  | 8f   | f8   | 00  | 02  | 2d   | 09  | 71         | 2b  | . nQ.nq+ | freebsd-zfs |
| 00000130 00 00 00 00 00 00 00 7a 00 66 00 73 00 30 00  z.f.s.0. <br>00000140 00 00 00 00 00 00 00 00 00 00 00 00 0                                                                                                    | 00000110  | ca | 38  | 94  | f8  | d5 | c6  | ea   | 11  | ad   | c5   | 08  | 00  | 27   | 9c  | b4         | 87  | .8       |             |
| 00000140 00 00 00 00 00 00 00 00 00 00 00 00 0                                                                                                    | 00000120  | 28 | 04  | 40  | 00  | 00 | 00  | 00   | 00  | d7   | ff   | ff  | 01  | 00   | 00  | 00         | 00  | (.@      |             |
|                                                                                                    | 00000130  | 00 | 00  | 00  | 00  | 00 | 00  | 00   | 00  | 7a   | 00   | 66  | 00  | 73   | 00  | 30         | 00  | z.f.s.0. |             |
| *                                                                                                    | 00000140  | 00 | 00  | 00  | 00  | 00 | 00  | 00   | 00  | 00   | 00   | 00  | 00  | 00   | 00  | 00         | 00  |          |             |
|                                                                                                    | *         |    |     |     |     |    |     |      |     |      |      |     |     |      |     |            |     |          |             |

ot

ap

00000200